## **Picture: 270 X 349 Pixels 14 KB (maximum), JPEG format-করার নমুনা**

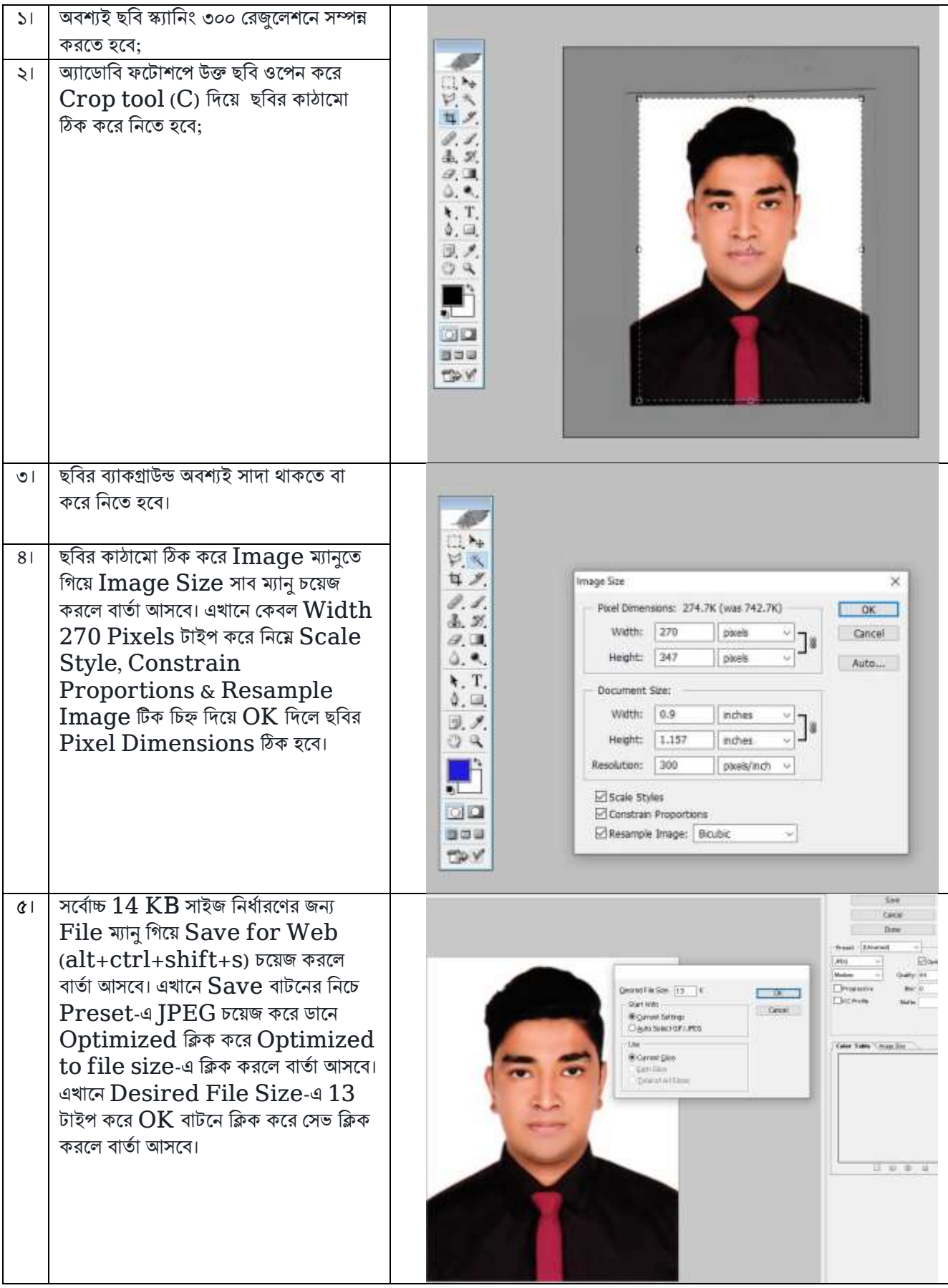

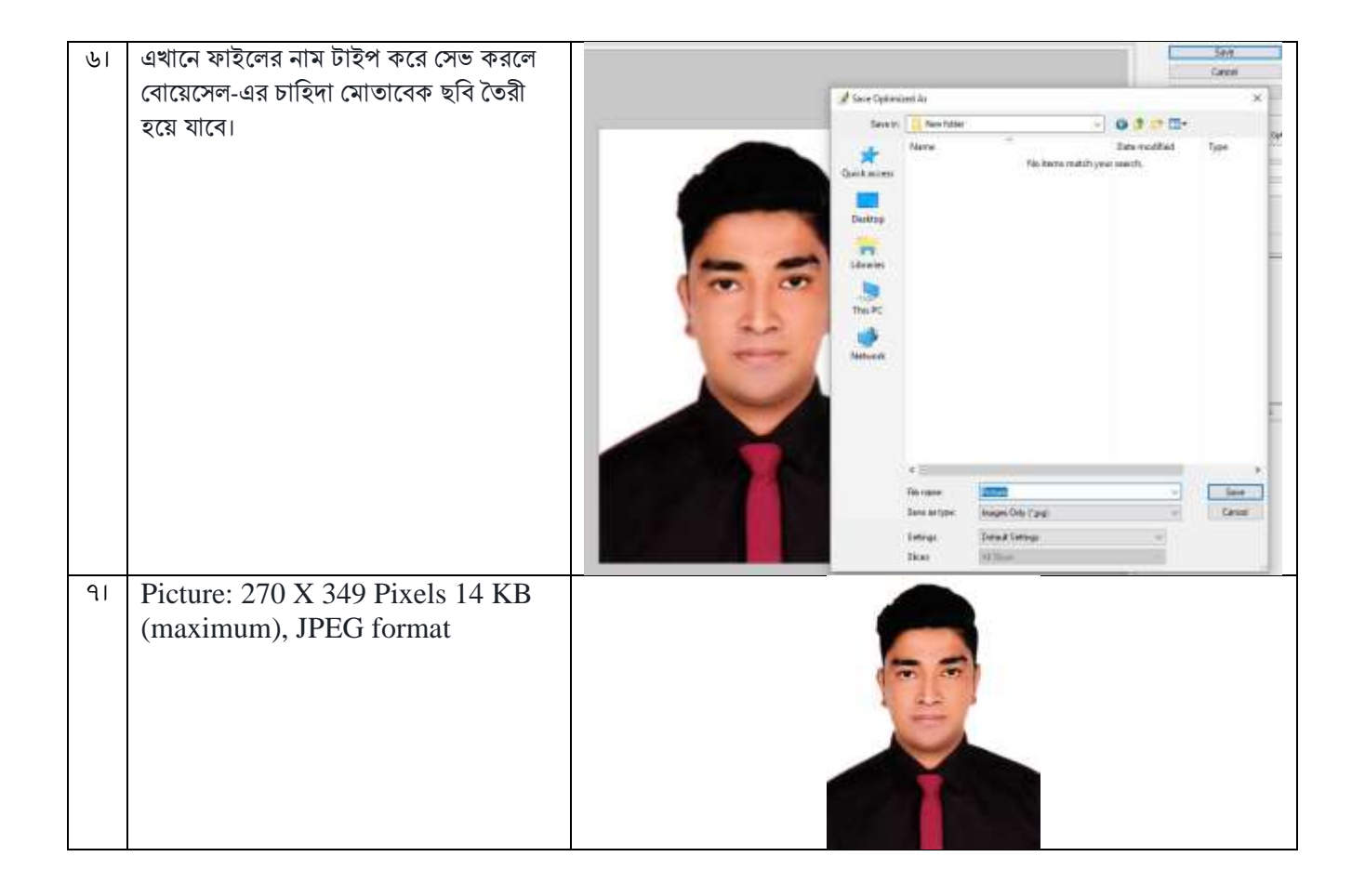

## **Passport: 600 X 403 Pixels, Size: 60 KB (maximum), JPEG format**}**-করার নমুনা**

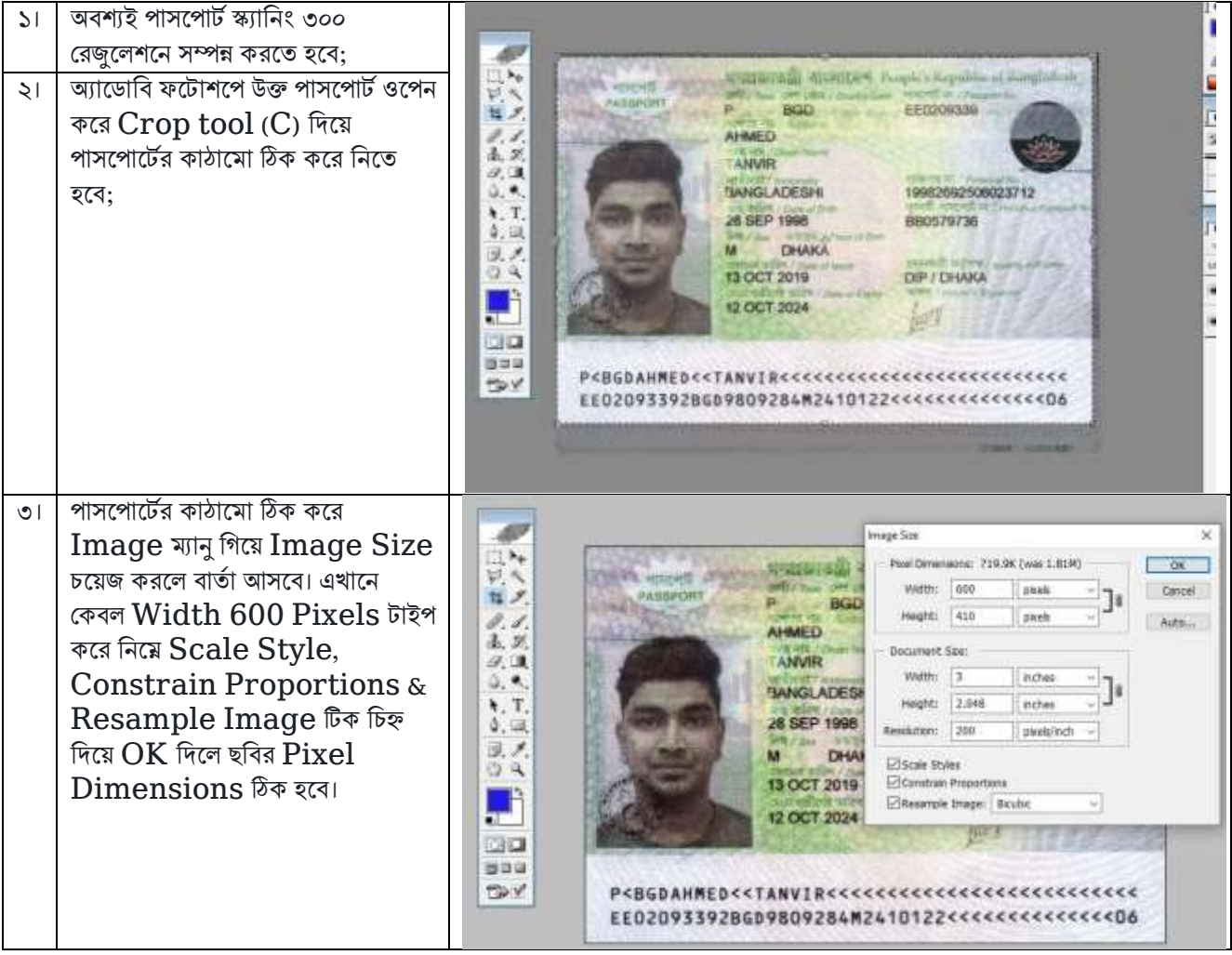

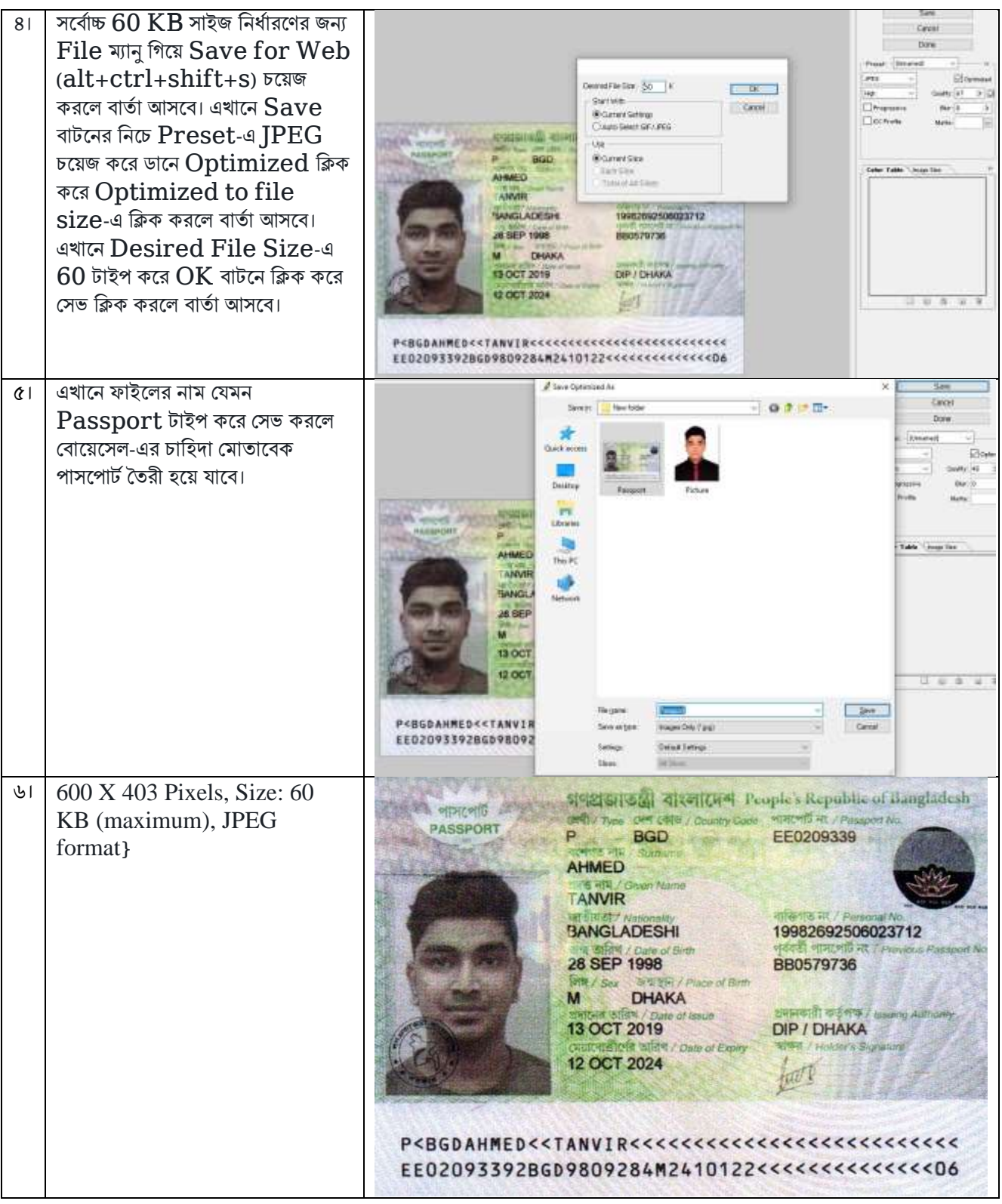